## **Kinesis Connector**

Welcome to the Kinesis connector for Aspire: a central location for all information on using the Aspire Kinesis connector and associated components.

## **[Introduction](https://contentanalytics.digital.accenture.com/display/aspire40/Kinesis+Introduction)**

About the Kinesis connector for Aspire, how it works, and features

## [How to Configure](https://contentanalytics.digital.accenture.com/display/aspire40/How+to+Configure+Kinesis)

Step by step tutorial to crawl your Kinesis Data Stream

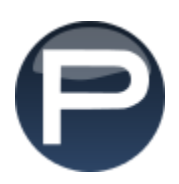